Exercises - The x86-TSO model

1. Peterson algorithm is a classic solution to the *mutual exclusion* problem: in all executions, the instructions of the critical sections of the two threads are not interleaved.

```
flag1 = false;flag0 = true; flag1 = true;
turn = 1; turn = 0;while (flag1 && turn == 1); || while (flag0 && turn == 0);
// critical section // critical section
  ... ...
// end of critical section // end of critical section
flag0 = false; flag1 = false;
```
- (a) Assume a sequentially consistent execution model and explain informally why the two threads cannot be inside the critical section at the same time.
- (b) Does Peterson algorithm guarantee mutual exclusion if executed on a multiprocessor machine where store buffers are observable (e.g.  $x86$ )? In case, where would you put memory barriers to ensure the correctness of the algorithm?
- 2. In terms of the formal SC semantics:

 $flag0 = false;$ 

- (a) Give two different transitions, with derivations using the rules in the notes, of the process t1:(x=(y=z)).
- (b) Give a complete transition sequence of the whole-system state  $\texttt{lt1}:$   $(x=(y=z))$ ,  $\{x=1, y=2, z=3\}$ . Is it unique?
- (c) By enumerating the possible whole-system transitions (without giving their derivations in detail), or otherwise, prove that  $\texttt{xt1}: (x=1); y \in \texttt{t2}: (y=1); x, \{x=0, y=0\}$  cannot reach a state of the form  $lt1:0$  | t2:0, M>.
- 3. Consider this x86 example. Initially all registers and [x] and [y] are 0.

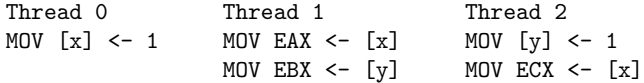

Finally: Thread 1: EAX=1, Thread 1: EBX=0, Thread 2: ECX=0.

- (a) Is this allowed with respect to an SC semantics?
- (b) Prove whether or not it is allowed with respect to the x86-TSO abstract machine.
- 4. Download and install the litmus tool from http://diy.inria.fr/sources/litmus-5.01.tar.gz (you need OCaml *>* 3.12.0; documentation available from http://diy.inria.fr/doc/litmus.html). Test the processor of your laptop against the following examples:

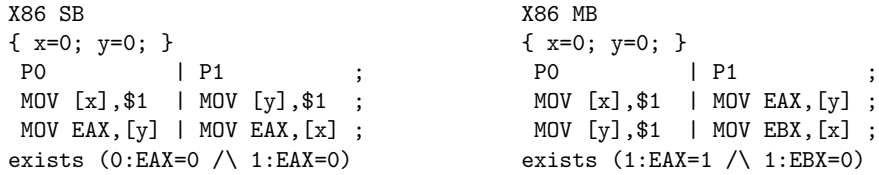